#### **LES AJUSTEMENTS OU REGULARISATIONS DES COMPTES DE CHARGES ET DE PRODUITS**

Rattachement des charges et des produits à l'exercice en cours de clôture

- $Objectif(s)$ :  $\bullet$ 
	- Traitement comptable des régularisations des charges et des produits.  $\circ$

#### Pré-requis :  $\bullet$

- o Principes généraux de la comptabilité,
- Fonctionnement des comptes de charges et de produits.  $\circ$

#### **Modalités:**  $\epsilon$

- **o** Principes,
- **Exemples nombreux et variés**
- **Synthèse.**

# **TABLE DES MATIERES**

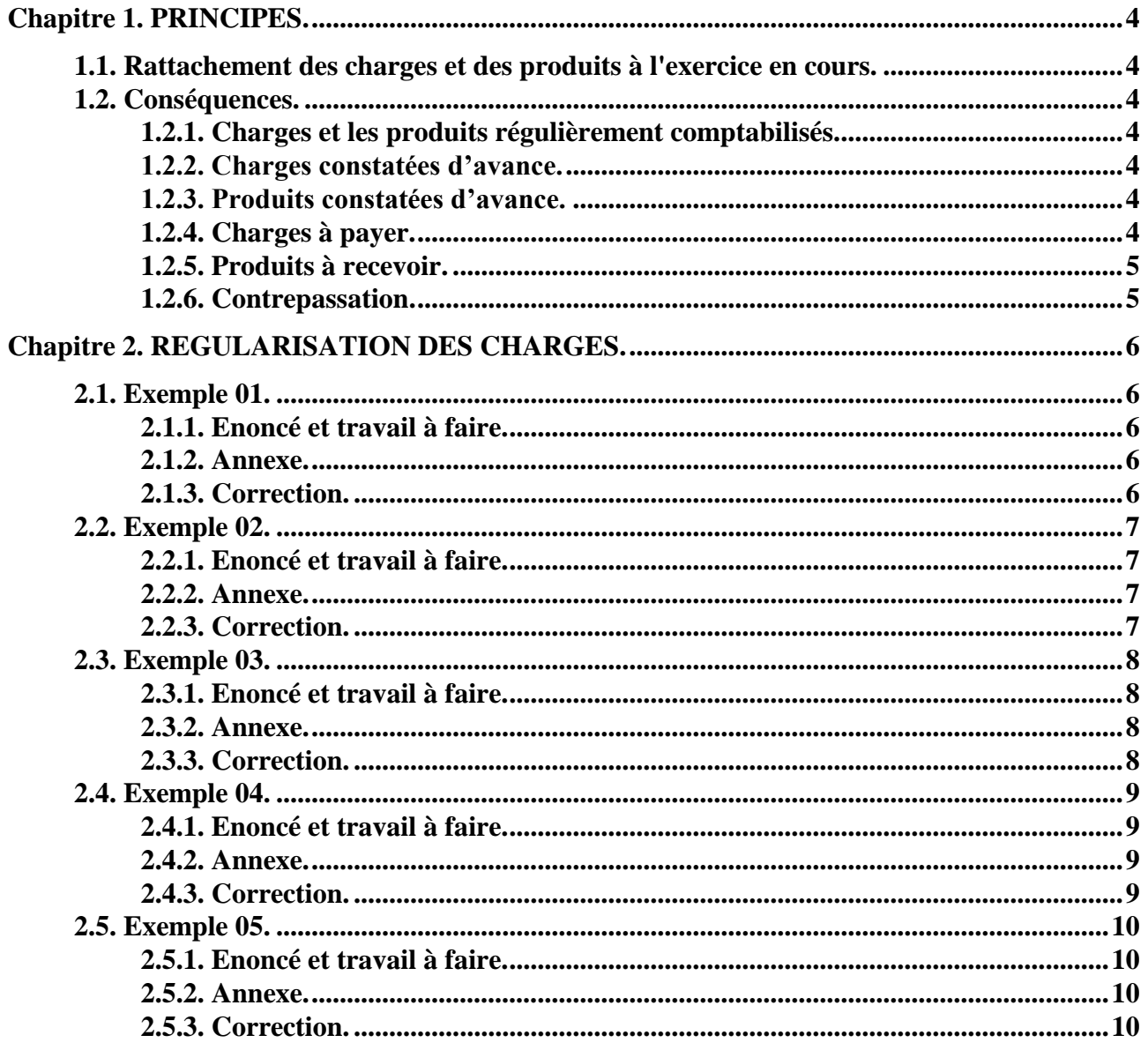

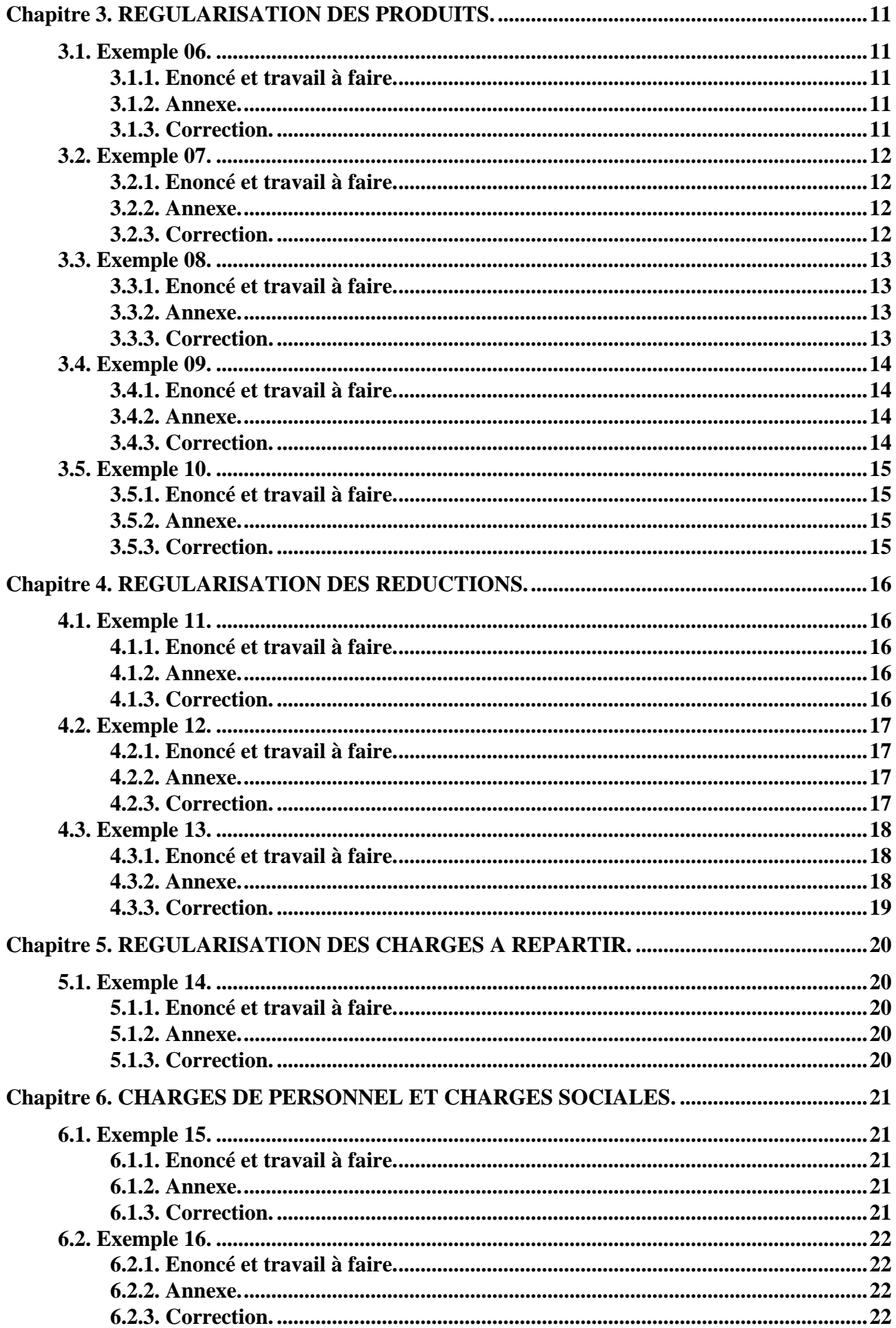

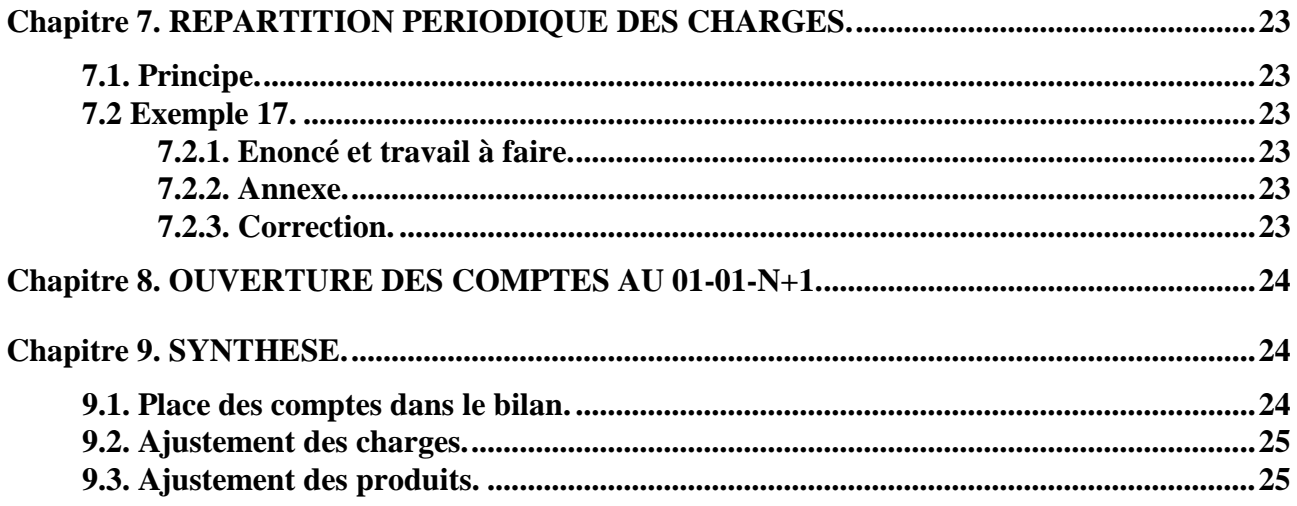

## <span id="page-3-1"></span><span id="page-3-0"></span>**Chapitre 1. PRINCIPES.**

# **1.1. Rattachement des charges et des produits à l'exercice en cours.**

Afin de respecter le *principe d'indépendance, ou d'autonomie ou de spécialisation des exercices* comptables et pour évaluer leur résultat respectif, il est indispensable d'affecter à chacun d'eux, les charges et les produits qui s'y rattachent et uniquement ceux-ci.

Le calcul du résultat comptable de l'exercice en cours de clôture ne tient compte que des produits et des charges correspondant effectivement à l'activité de l'entreprise au cours de l'exercice considéré.

L'enregistrement des opérations dans les comptes de charges et de produits doit être justifié par un *document de base.*

Cependant, il arrive de constater un *décalage dans le temps* entre la date de réalisation d'une opération de charge ou de produit et la date de réception ou d'émission du document justificatif et donc d'enregistrement en comptabilité.

#### <span id="page-3-2"></span>**1.2. Conséquences.**

# **1.2.1. Charges et les produits régulièrement comptabilisés.**

<span id="page-3-3"></span>Les charges et les produits régulièrement comptabilisés et imputables à l'exercice n'entraîneront aucune régularisation lors des travaux d'inventaire.

#### **1.2.2. Charges constatées d'avance.**

<span id="page-3-4"></span>Les charges enregistrées au cours de l'exercice qui se termine correspondent à des consommations ultérieures qui interviendront lors de l'exercice suivant. Il s'agit alors de *charges constatées ou comptabilisées d'avance*. Elles doivent donc être *déduites du montant des charges comptabilisées* pendant l'exercice, pour être imputées à l'exercice suivant.

Principe de l'écriture de régularisation en fin d'exercice :

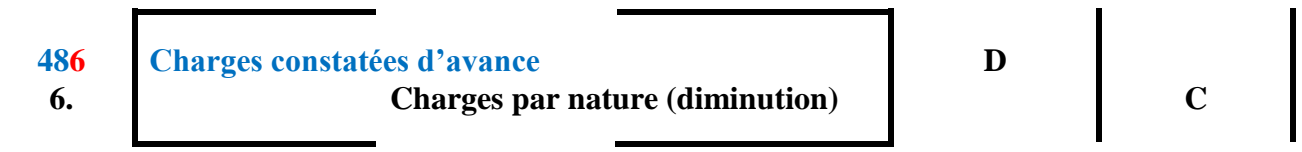

#### **1.2.3. Produits constatées d'avance.**

<span id="page-3-5"></span>Des *produits perçus ou comptabilisés d'avance* doivent être déduits des produits comptabilisés pendant l'exercice et être rattachés à l'exercice suivant.

Principe de l'écriture de régularisation à la fin de l'exercice :

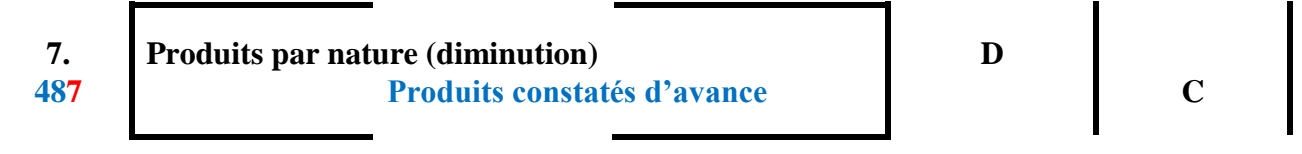

# **1.2.4. Charges à payer.**

<span id="page-3-6"></span>Certaines consommations de l'exercice n'ont pas été comptabilisées car les *factures ne sont pas parvenues des fournisseurs* avant la date de fin de l'exercice.

Elles doivent donc être évaluées et ajoutées aux charges de l'exercice.

Principe de l'écriture de régularisation :

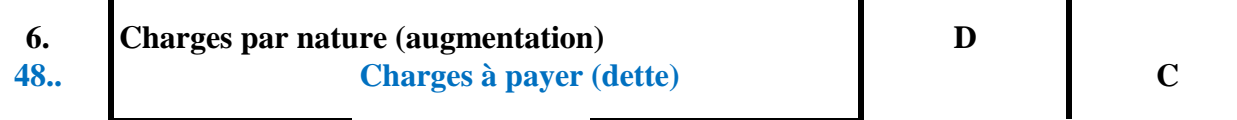

# **1.2.5. Produits à recevoir.**

<span id="page-4-0"></span>Certains produits imputables à l'exercice n'ont pas été comptabilisés car les *factures doivent être établies et adressées aux clients*.

Il s'agit de *produits à recevoir* qui doivent donc être ajoutés aux autres produits de l'exercice.

Principe de l'écriture de régularisation :

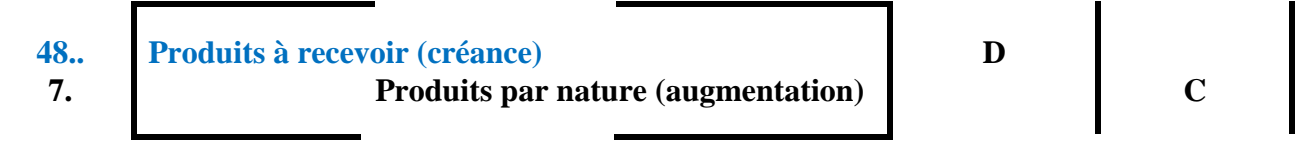

# **1.2.6. Contrepassation.**

<span id="page-4-1"></span>Ces opérations d'ajustement de charges et de produits sont enregistrées en contrepartie dans des **comptes rattachés à des comptes principaux** (comptes de tiers par exemple).

Lors des travaux comptables de fin d'exercice N, il est nécessaire de régulariser et de comptabiliser certaines opérations au Journal des Opérations Diverses (OD) afin d'affecter les charges et les produits à chaque exercice.

Schéma chronologique :

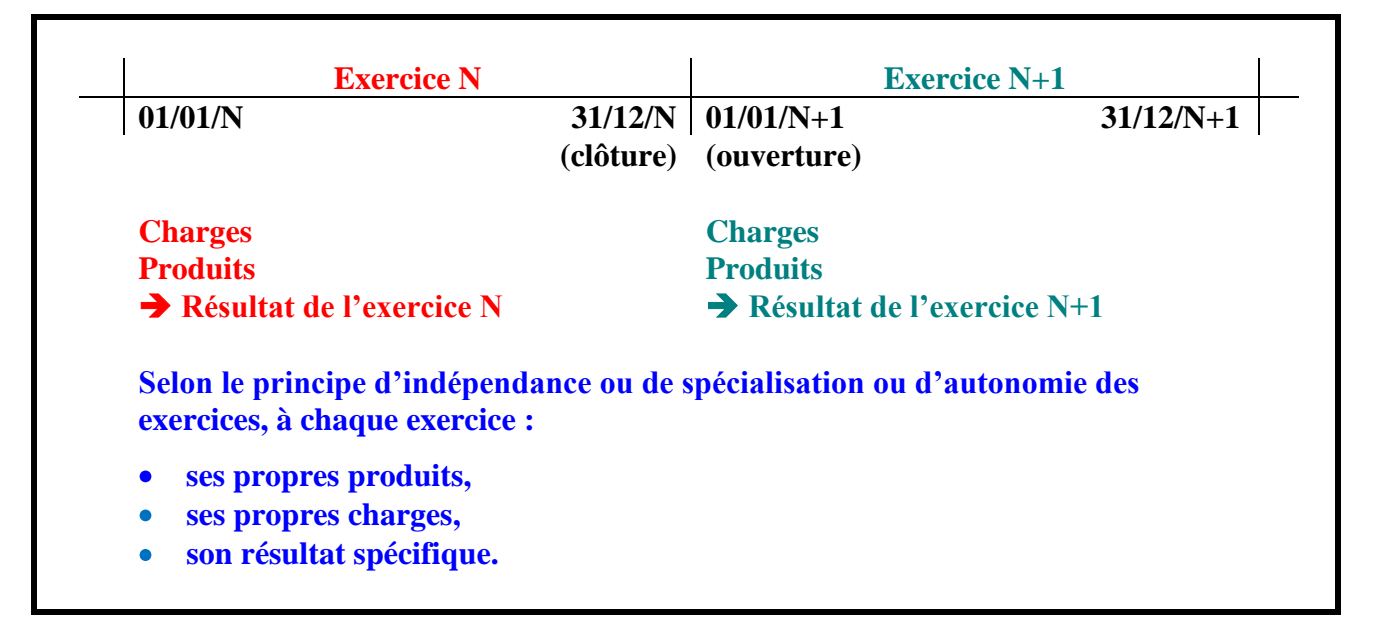

Tous les comptes de régularisations et les comptes rattachés aux comptes principaux devront être soldés par contrepassation ou extourne :

- soit au début de l'exercice suivant, lors de l'ouverture des comptes,
- soit pendant l'exercice suivant, aux dates d'enregistrement des opérations définitives. $\bullet$

# <span id="page-5-0"></span>**Chapitre 2. REGULARISATION DES CHARGES.**

Pour les opérations proposées ci-dessous, il est demandé d'**enregistrer les écritures de régularisations, à la date de fin d'exercice comptable : le 31-12-N** en tenant compte des informations fournies.

<span id="page-5-1"></span>Considérer les opérations soumises à la TVA au taux normal.

## **2.1. Exemple 01.**

## **2.1.1. Enoncé et travail à faire.**

<span id="page-5-2"></span>Une entreprise a **reçu et comptabilisé**, le 15 décembre N, une facture d'achat de marchandises d'un montant de 1 200  $\epsilon$  TTC.

Le 31-12, date de fin d'exercice, **les marchandises n'ont toujours pas été réceptionnées**. Selon les informations communiquées par le fournisseur, leur livraison devrait certainement être effectuée vers le 15 janvier N+1.

Ecriture enregistrée par le comptable le **15 décembre N** :

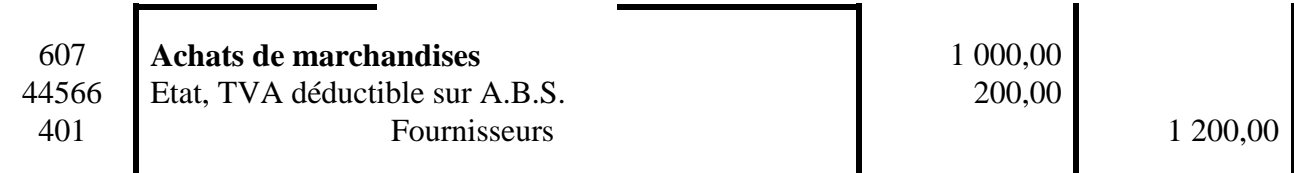

# **TRAVAIL A FAIRE :**

**En utilisant l'annexe ci-après, comptabiliser les écritures de régularisation nécessaires.** 

#### **2.1.2. Annexe.**

<span id="page-5-3"></span>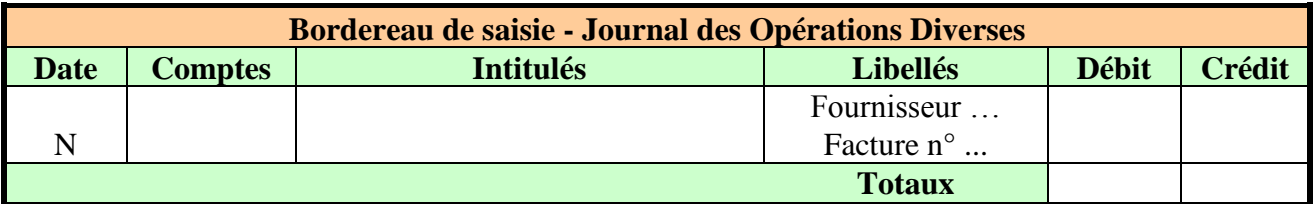

#### **2.1.3. Correction.**

<span id="page-5-4"></span>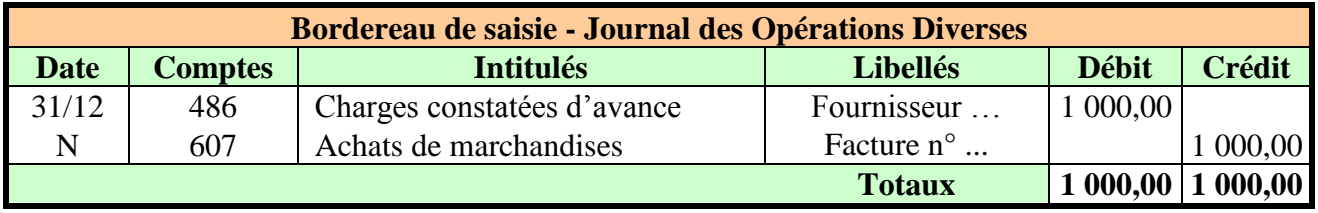

#### **Analyse de la situation :**

- Facture reçue du fournisseur et comptabilisée,
- Marchandises non reçues,
- TVA déjà enregistrée et déduite.

#### **Conséquences :**

- Annulation de la charge de l'exercice N.  $\bullet$
- Pour la TVA : rien à faire car elle a fait l'objet de la déclaration à la fin du mois de décembre.

#### <span id="page-6-0"></span>**2.2. Exemple 02.**

#### **2.2.1. Enoncé et travail à faire.**

<span id="page-6-1"></span>Une entreprise a **reçu et réglé, le 01-09-N, une prime d'assurance** couvrant les dommages aux biens **pour une période de 12 mois**, d'un montant de 12 000 € (pas de TVA sur les primes d'assurance).

Ecriture enregistrée par le comptable le 1er septembre

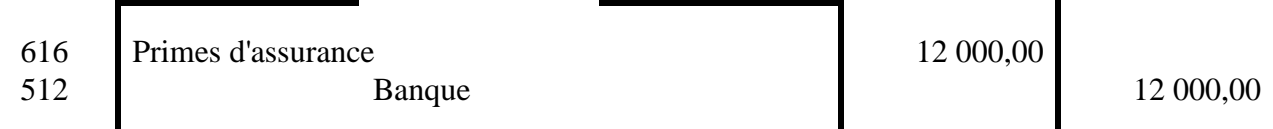

# **TRAVAIL A FAIRE :**

**En utilisant l'annexe ci-après, comptabiliser les écritures de régularisation nécessaires.** 

#### **2.2.2. Annexe.**

<span id="page-6-2"></span>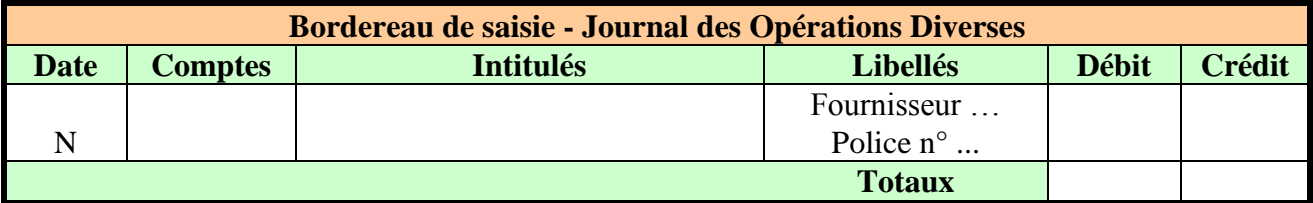

## **2.2.3. Correction.**

<span id="page-6-3"></span>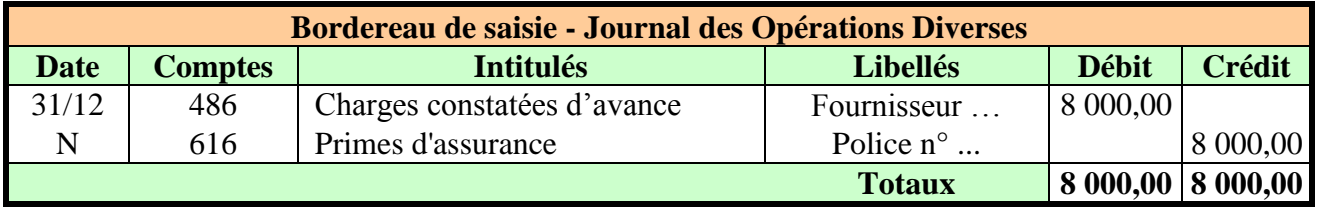

#### **Analyse de la situation :**

Assurance payée pour 12 mois soit :

o pour N : 4 mois ou 12 000 x 4 /12 = 4 000  $\epsilon$ . o pour N +1 : 8 mois ou 12 000 x 8 /12 = 8 000  $\epsilon$  d'assurance payée d'avance.

L'exercice N supporte bien pour  $12\,000 - 8\,000 = 4\,000 \text{ }\in \text{d}'$  assurance.

# <span id="page-7-0"></span>**2.3. Exemple 03.**

## **2.3.1. Enoncé et travail à faire.**

<span id="page-7-1"></span>Une entreprise a reçu le 10 décembre une livraison de marchandises d'un montant HT de 3 000 €. La facture ne sera adressée par le fournisseur qu'au début du mois de janvier N+1. Aucune écriture n'a été comptabilisée.

# **TRAVAIL A FAIRE :**

**En utilisant l'annexe ci-après, comptabiliser les écritures de régularisation nécessaires.** 

# **2.3.2. Annexe.**

<span id="page-7-2"></span>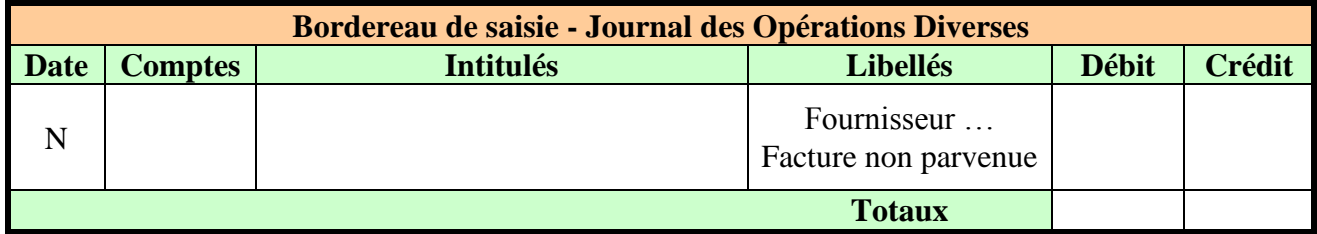

# **2.3.3. Correction.**

<span id="page-7-3"></span>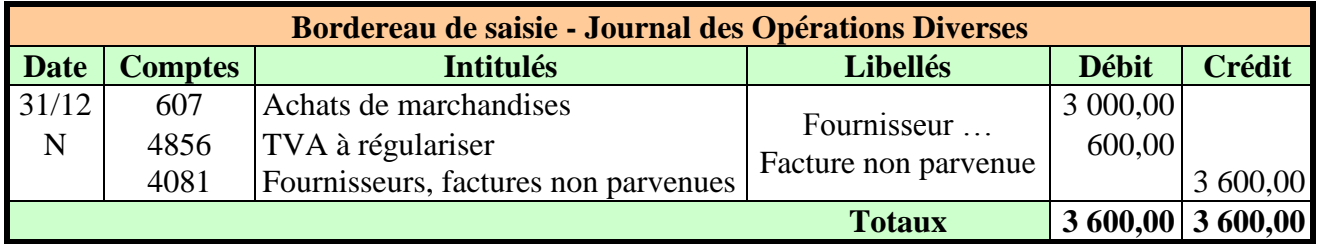

- Marchandises recues.  $\bullet$
- Facture non parvenue du fournisseur donc dette à payer au fournisseur.  $\bullet$
- TVA à régulariser.

## <span id="page-8-0"></span>**2.4. Exemple 04.**

## **2.4.1. Enoncé et travail à faire.**

<span id="page-8-1"></span>Une entreprise a utilisé, pendant le mois de décembre, les services d'un chauffeur intérimaire d'une entreprise de travail temporaire. Cette société n'a pas encore adressé la facture qui nous parviendra probablement au début du mois de janvier N+1.

Nous avons évalué la charge correspondante à un montant de 9 700  $\epsilon$  HT.

# **TRAVAIL A FAIRE :**

## **En utilisant l'annexe ci-après, comptabiliser les écritures de régularisation nécessaires.**

#### **2.4.2. Annexe.**

<span id="page-8-2"></span>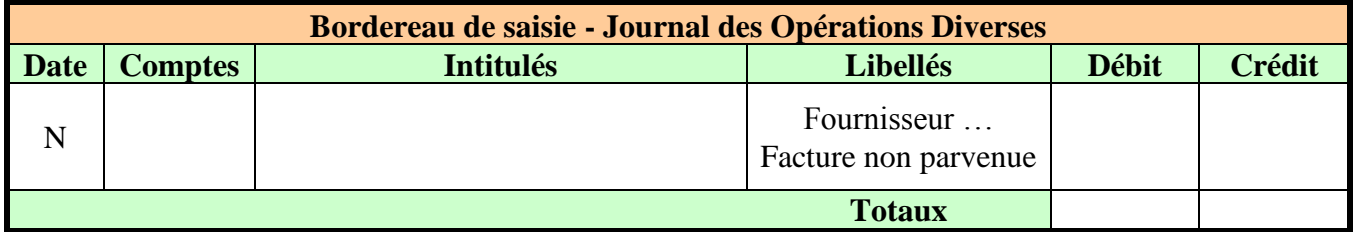

## **2.4.3. Correction.**

<span id="page-8-3"></span>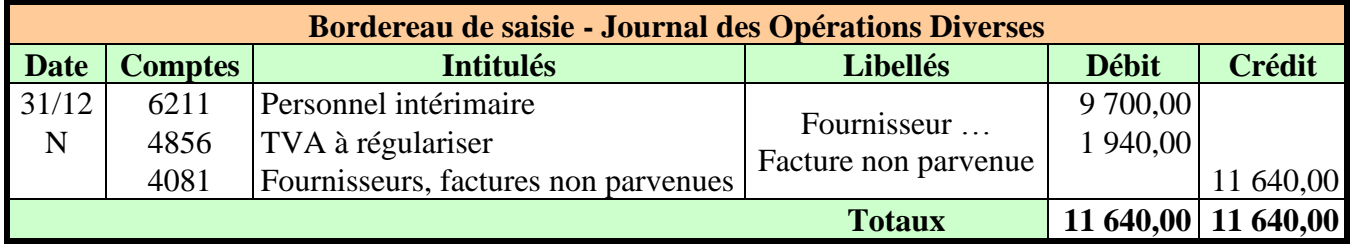

- Facture non parvenue du fournisseur donc dette à payer au fournisseur.  $\bullet$
- TVA à régulariser. $\bullet$

# <span id="page-9-0"></span>**2.5. Exemple 05.**

#### **2.5.1. Enoncé et travail à faire.**

<span id="page-9-1"></span>Le 1er mars N, l'entreprise a contracté, auprès de sa banque, un emprunt de 240 000 € au taux d'intérêt de 10 %. La première annuité vient à échéance le 28 février N+1.

# **TRAVAIL A FAIRE :**

<span id="page-9-2"></span>**En utilisant l'annexe ci-après, comptabiliser les écritures de régularisation nécessaires.** 

#### **2.5.2. Annexe.**

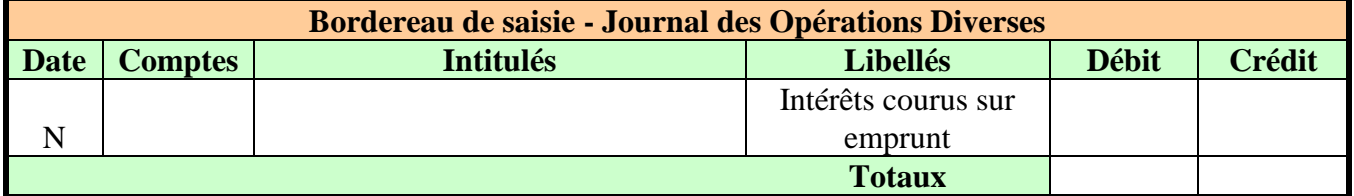

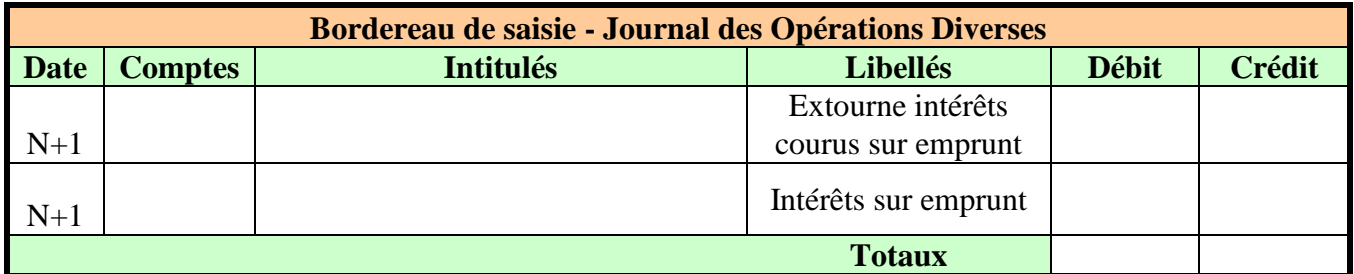

#### **2.5.3. Correction.**

<span id="page-9-3"></span>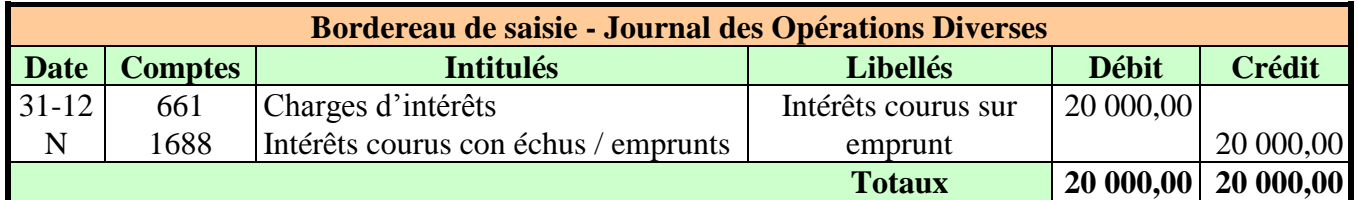

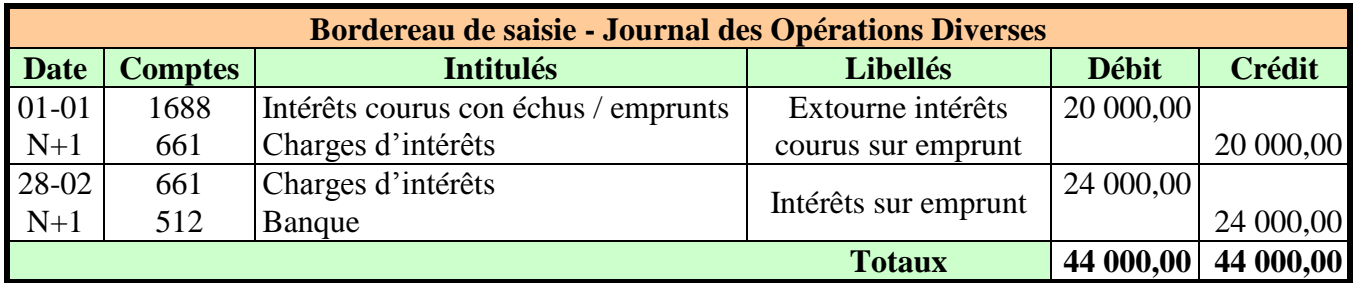

## **Remarques :**

- Montant des intérêts imputables à l'exercice N : 240 000 x 10% x 10/12 = 20 000  $\epsilon$  $\bullet$
- Intérêts Courus Non Echus (ICNE) évalués au prorata du nombre de mois de mars à décembre (10 mois).

#### **Vérification :**

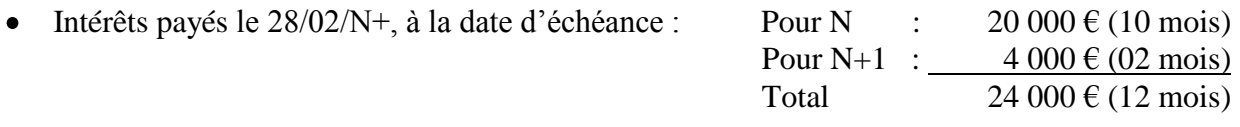

#### <span id="page-10-1"></span><span id="page-10-0"></span>**Chapitre 3. REGULARISATION DES PRODUITS.**

#### **3.1. Exemple 06.**

#### **3.1.1. Enoncé et travail à faire.**

<span id="page-10-2"></span>Une entreprise a établi et enregistré puis envoyé à un client, le 24 décembre N, une facture de ventes de marchandises d'un montant de 6 000 € TTC.

Le 31-12, les marchandises n'ont toujours pas été envoyées au client. Leur livraison aura certainement lieu vers le 10 janvier N+1.

Ecriture enregistrée par le comptable le 24-12 :

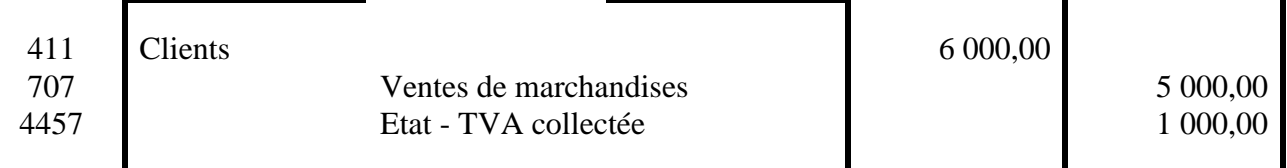

#### **TRAVAIL A FAIRE :**

**En utilisant l'annexe ci-après, comptabiliser les écritures de régularisation nécessaires.** 

#### **3.1.2. Annexe.**

<span id="page-10-3"></span>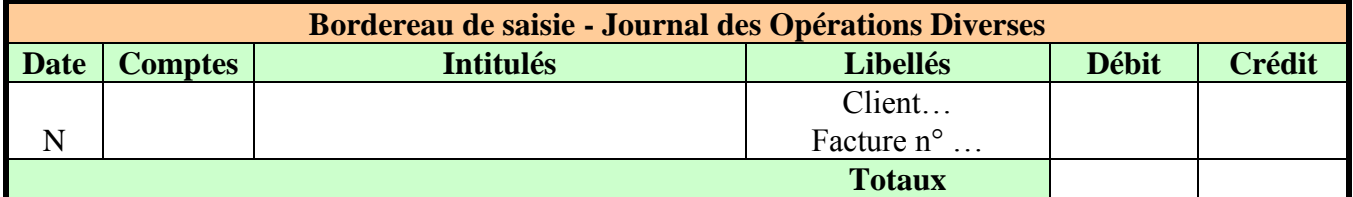

#### **3.1.3. Correction.**

<span id="page-10-4"></span>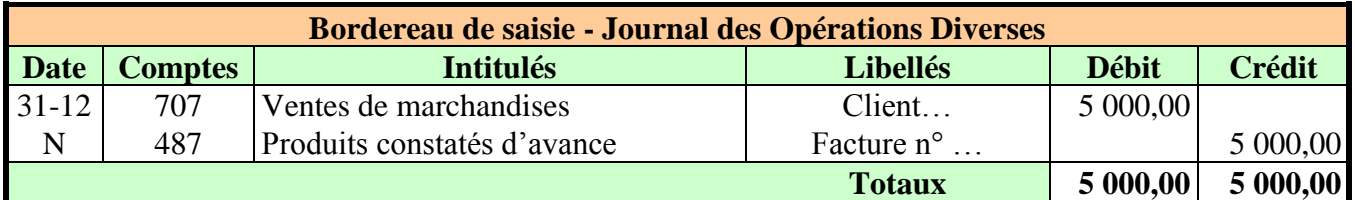

- Facture envoyée au client et enregistrée dans les comptes.  $\bullet$
- Livraison au client non effectuée.
- Produit (vente) enregistré d'avance donc annulation de la vente.  $\bullet$
- Pour la TVA : rien à faire car elle a fait l'objet de la déclaration à la fin du mois de décembre.

# <span id="page-11-0"></span>**3.2. Exemple 07.**

## **3.2.1. Enoncé et travail à faire.**

<span id="page-11-1"></span>Une entreprise a perçu, en banque, le 01-04-N, la redevance pour une durée d'un an, d'un brevet dont elle a concédé l'exploitation à une entreprise et qui s'élève à un montant de 25 000 € HT par mois.

Ecriture enregistrée le 01-04 :

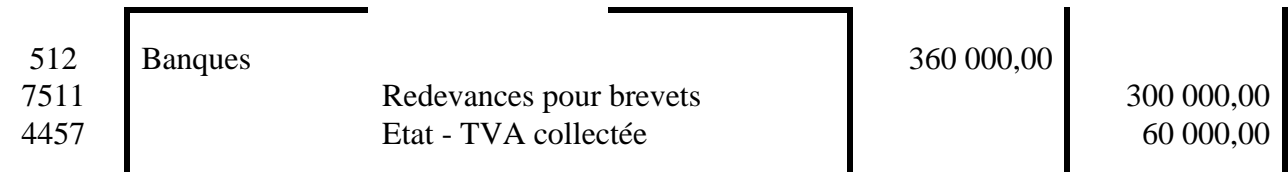

# **TRAVAIL A FAIRE :**

**En utilisant l'annexe ci-après, comptabiliser les écritures de régularisation nécessaires.** 

#### **3.2.2. Annexe.**

<span id="page-11-2"></span>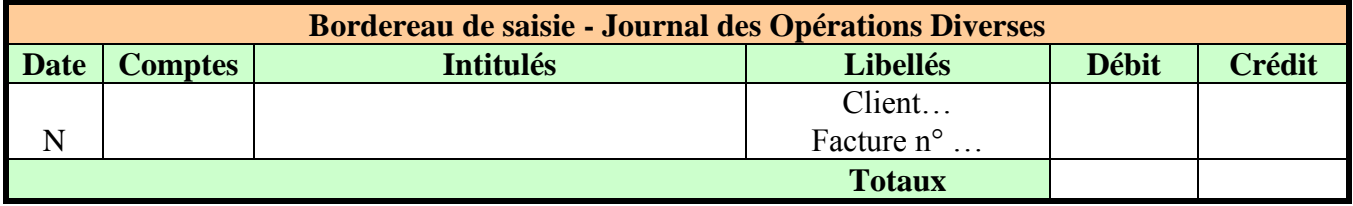

#### **3.2.3. Correction.**

<span id="page-11-3"></span>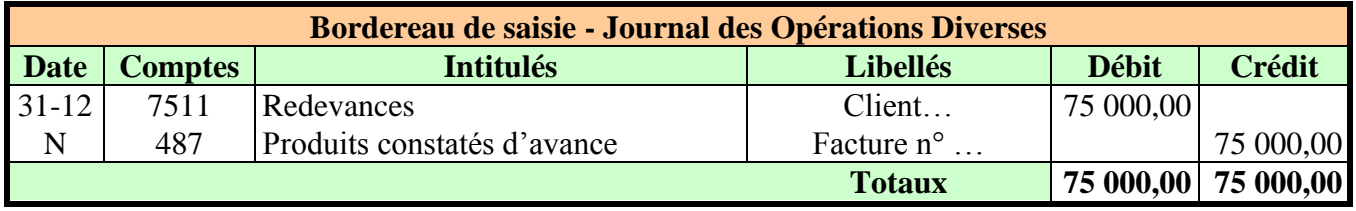

#### **Remarques :**

- Redevance encaissée pour 1 an du 01/04/N au 31/03/N+1.  $\bullet$
- Redevance mensuelle :  $300\,000 / 12 = 25\,000 \, \epsilon$ .
- Produit perçu d'avance pour 3 mois de janvier à mars  $N+1$ . Soit 25 000 x 3 = 75 000 ou 300 000 x 3 /12 = 75 000  $\epsilon$ .
- Redevance :  $300\,000 \text{ } \in \text{soit}$  :  $\text{N}$  :  $225\,000 \text{ } \in (09 \text{ mois})$  $N + 1$ : 75 000 € (03 mois)

Total  $300\,000 \in (12 \text{ mois})$ 

# <span id="page-12-0"></span>**3.3. Exemple 08.**

#### **3.3.1. Enoncé et travail à faire.**

<span id="page-12-1"></span>Une entreprise a livré des marchandises à un industriel le 12 décembre N, pour un montant évalué à 7 400 € HT.

La facture n'est pas établie à la date de fin d'exercice et sera adressée au client à la fin du mois de janvier prochain.

# **TRAVAIL A FAIRE :**

#### **En utilisant l'annexe ci-après, comptabiliser les écritures de régularisation nécessaires.**

#### **3.3.2. Annexe.**

<span id="page-12-2"></span>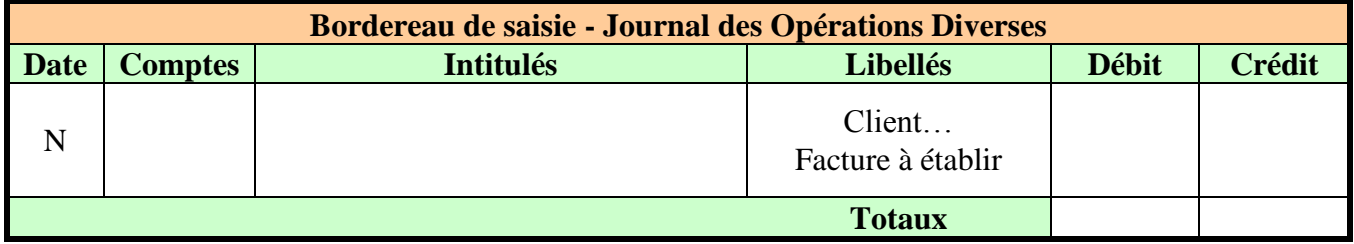

# **3.3.3. Correction.**

<span id="page-12-3"></span>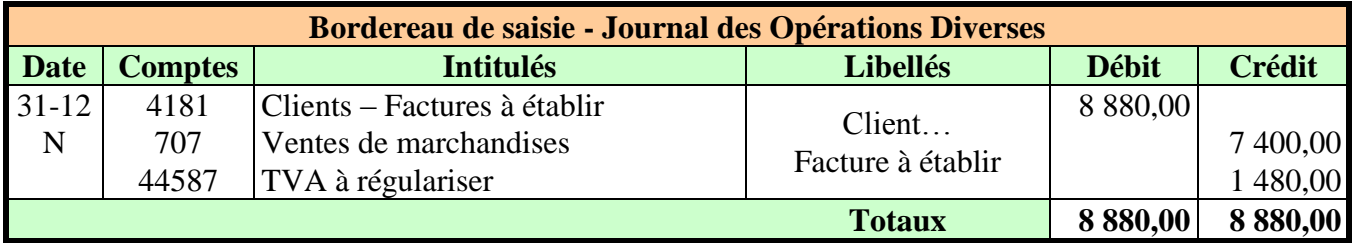

- Marchandises livrées au client.  $\bullet$
- Facture non établie à la date de fin d'exercice.  $\bullet$
- Facture de DOIT à établir (créance sur le client).

## <span id="page-13-0"></span>**3.4. Exemple 09.**

## **3.4.1. Enoncé et travail à faire.**

<span id="page-13-1"></span>Une entreprise a effectué le 18 décembre N, à titre exceptionnel, une opération de courtage commercial.

La note de commissions qui s'élèvera à 3 500 € HT, ne sera établie et adressée au client que courant janvier N+1.

# **TRAVAIL A FAIRE :**

#### **En utilisant l'annexe ci-après, comptabiliser les écritures de régularisation nécessaires.**

#### **3.4.2. Annexe.**

<span id="page-13-2"></span>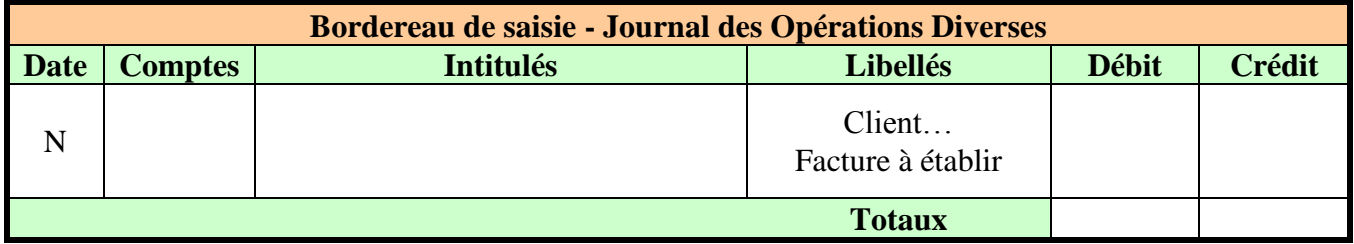

# **3.4.3. Correction.**

<span id="page-13-3"></span>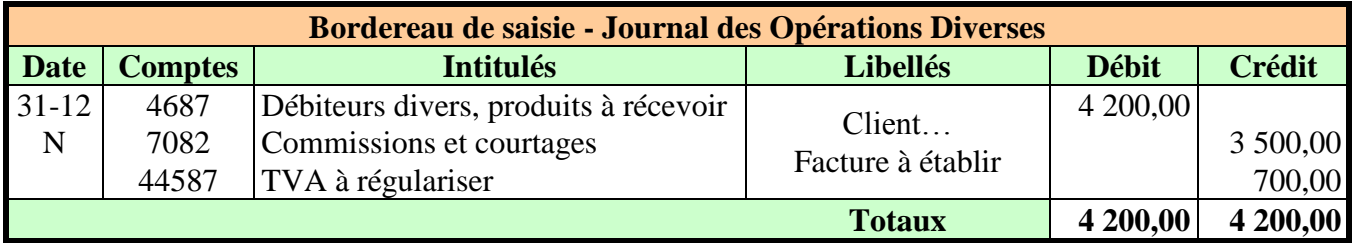

- Opération de courtage réalisée (produit annexe).
- Produit à recevoir d'un tiers (débiteurs divers : créance).

## <span id="page-14-0"></span>**3.5. Exemple 10.**

#### **3.5.1. Enoncé et travail à faire.**

<span id="page-14-1"></span>Le 2 mai N, une entreprise a accordé un prêt de 150 000 € à un débiteur divers au taux de 12 %. L'échéance de la première annuité est fixée au 30 avril N+1 :

# **TRAVAIL A FAIRE :**

<span id="page-14-2"></span>**En utilisant l'annexe ci-après, comptabiliser les écritures de régularisation nécessaires.** 

#### **3.5.2. Annexe.**

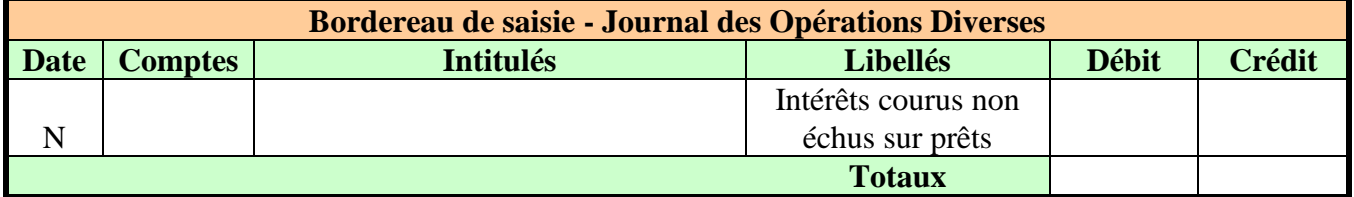

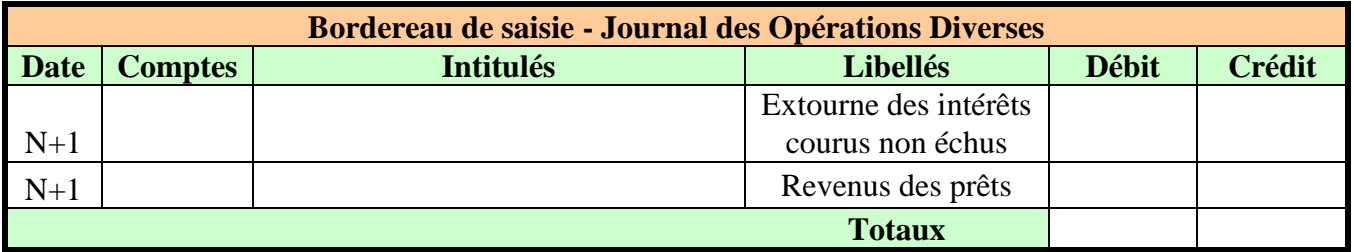

#### **3.5.3. Correction.**

<span id="page-14-3"></span>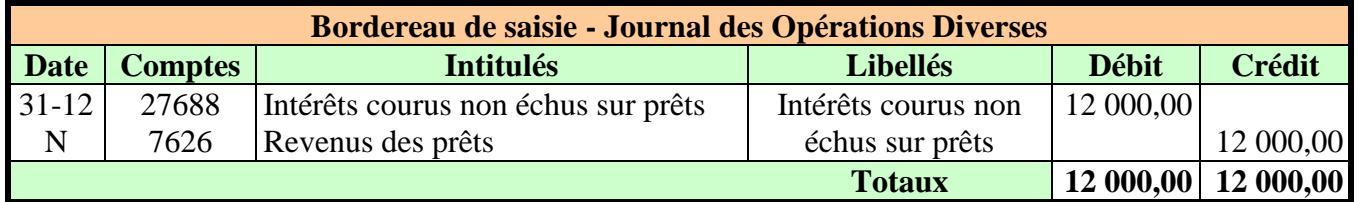

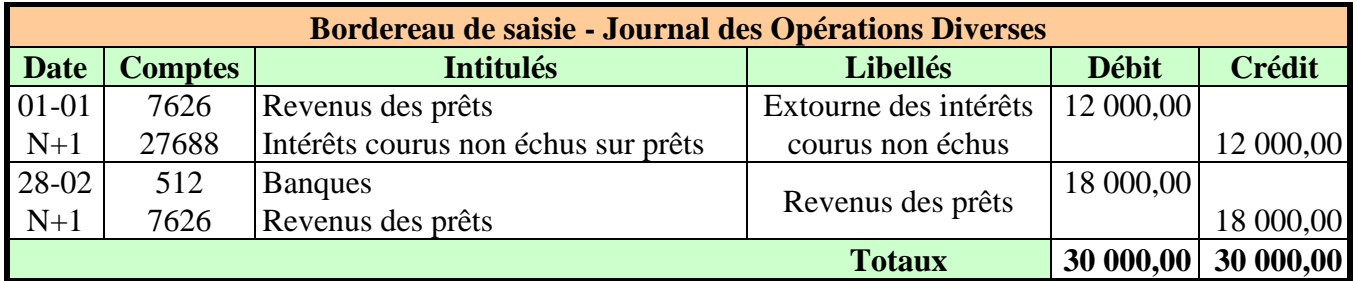

#### **Remarques :**

- Intérêts annuels : 15 0000 x 12 % = 18 000 €.
- Montant des intérêts à affecter à l'exercice N :  $\bullet$ NB : Intérêts sur prêts => produits financiers. 150 000 x 12 % x  $8 / 12 = 12000 \text{ } \text{ } \text{ }$  d'intérêts courus non échus (ICNE) sur prêts pour la période de mai à décembre soit 8 mois.
- Intérêts encaissés le  $30/04/N+1$  : Pour N : 12 000 € (08 mois)

Pour N+1 : 6 000  $\in$  (04 mois) Total  $18\ 000 \in (12 \text{ mois})$ 

#### <span id="page-15-1"></span><span id="page-15-0"></span>**Chapitre 4. REGULARISATION DES REDUCTIONS.**

#### **4.1. Exemple 11.**

#### **4.1.1. Enoncé et travail à faire.**

<span id="page-15-2"></span>Un fournisseur nous a accordé un rabais de 15 % sur une livraison de marchandises non conformes à notre commande.

La facture datée du 22 décembre N, indique un net à payer de 142 320  $\epsilon$  TTC. Elle a été comptabilisée le 24-12.

L'avoir correspondant au rabais ne nous est toujours pas parvenu le 31-12.

Ecriture du 24-12 :

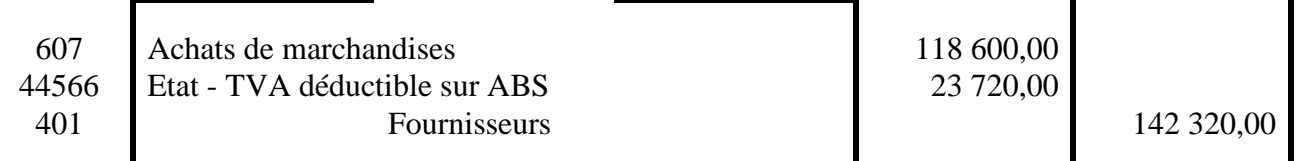

## **TRAVAIL A FAIRE :**

<span id="page-15-3"></span>**En utilisant l'annexe ci-après, comptabiliser les écritures de régularisation nécessaires.** 

#### **4.1.2. Annexe.**

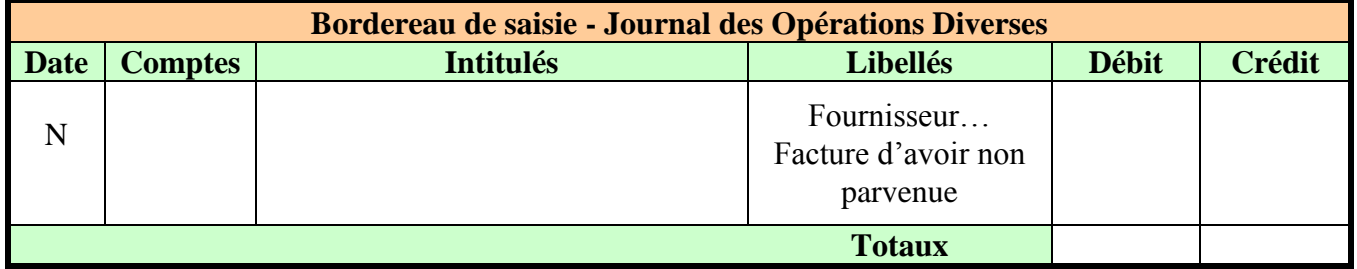

#### **4.1.3. Correction.**

<span id="page-15-4"></span>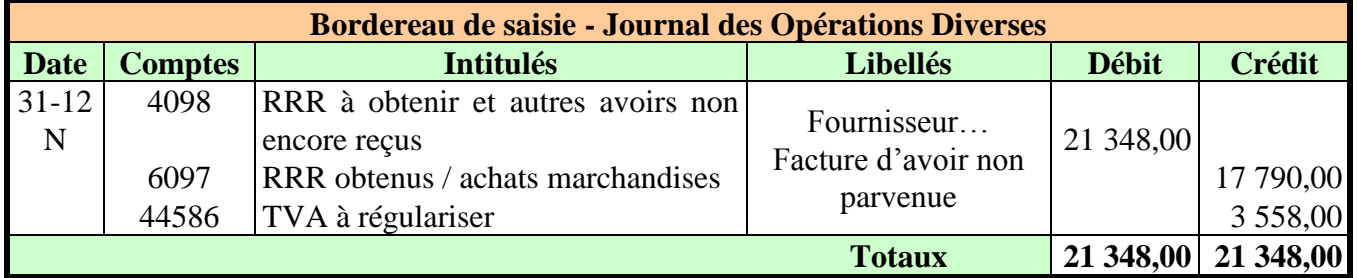

- Réduction à obtenir d'un fournisseur.  $\bullet$
- Avoir non parvenu ou non reçu. Rabais HT : 118 600 x 15 % = 17 790,00  $\epsilon$ .  $\bullet$

# <span id="page-16-0"></span>**4.2. Exemple 12.**

#### **4.2.1. Enoncé et travail à faire.**

<span id="page-16-1"></span>Une entreprise doit accorder à l'un de ses clients, une remise de 10 % sur une vente de marchandises réalisée le 5 décembre N d'un montant de 112 000 € HT.

L'avoir ne sera envoyé au client que le 15 janvier N+1.

Ecriture comptabilisée le 05-12 :

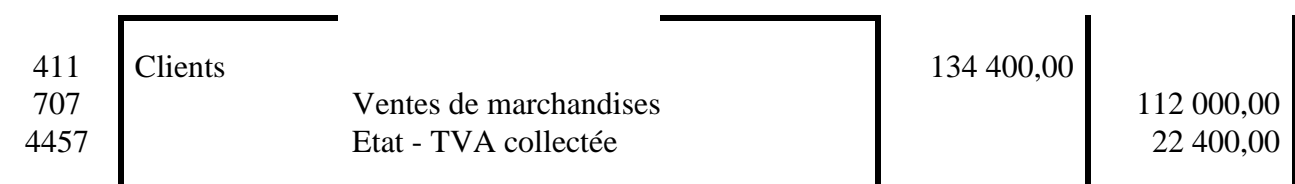

#### **TRAVAIL A FAIRE :**

**En utilisant l'annexe ci-après, comptabiliser les écritures de régularisation nécessaires.** 

#### **4.2.2. Annexe.**

<span id="page-16-2"></span>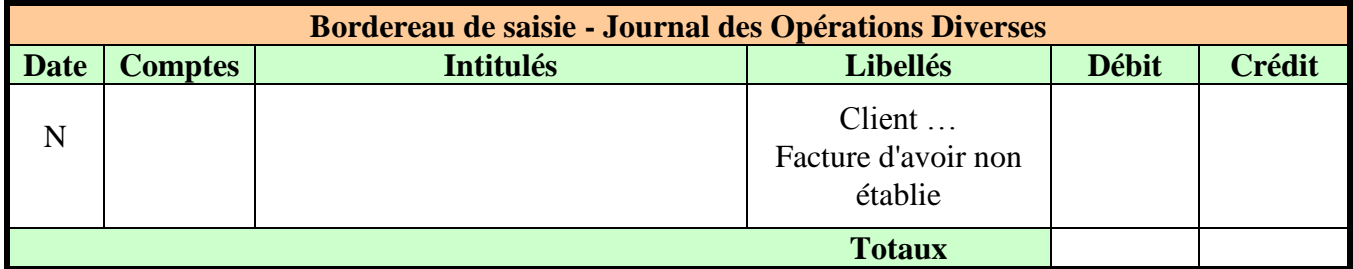

## **4.2.3. Correction.**

<span id="page-16-3"></span>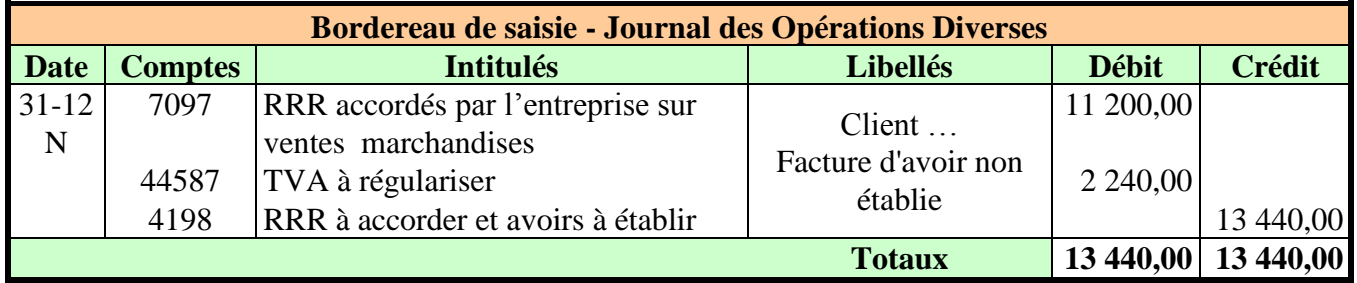

- Réduction à accorder à un client.  $\bullet$
- Avoir à établir.  $\bullet$
- Remise à accorder :  $112\,000 \times 10\% = 11\,200\,\text{E}$ .

# <span id="page-17-0"></span>**4.3. Exemple 13.**

#### **4.3.1. Enoncé et travail à faire.**

<span id="page-17-1"></span>A la fin de chaque exercice le comptable doit évaluer les ristournes à accorder aux clients selon le chiffre d'affaires réalisé avec chacun d'eux.

Rappel : La ristourne est une réduction commerciale calculée **par tranche de chiffre d'affaires HT sur laquelle on applique un taux de réduction progressif.**

Ainsi, pour un client, le cumul des factures TTC au 31-12-N s'élève à un montant de 36 000 €. TVA au taux normal.

Le barème de calcul des ristournes est le suivant :

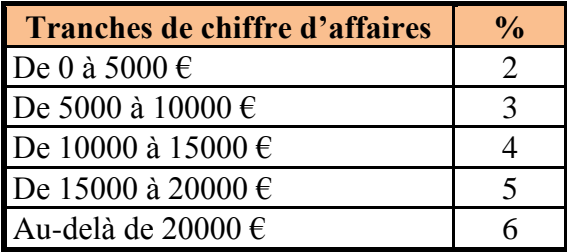

#### **TRAVAIL A FAIRE :**

**En utilisant l'annexe ci-après, calculer le montant de la ristourne à laquelle a droit le client et comptabiliser les écritures de régularisation nécessaires.**

**4.3.2. Annexe.**

<span id="page-17-2"></span>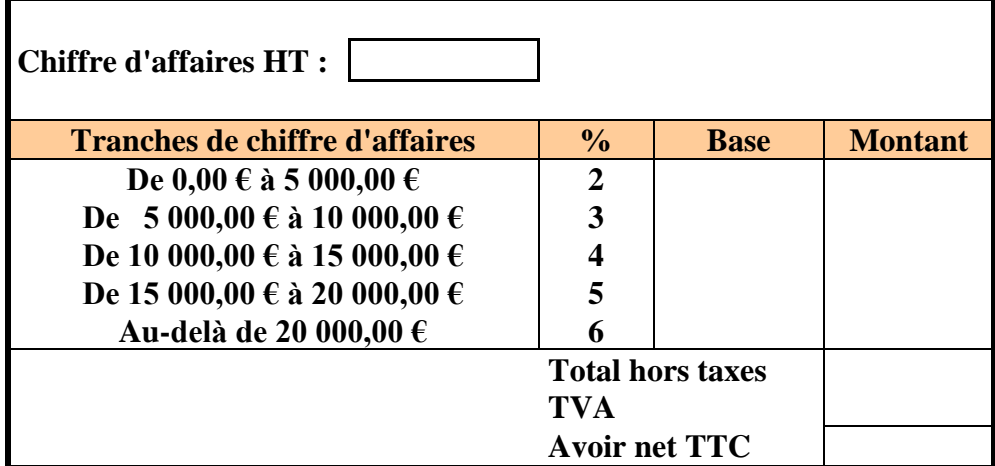

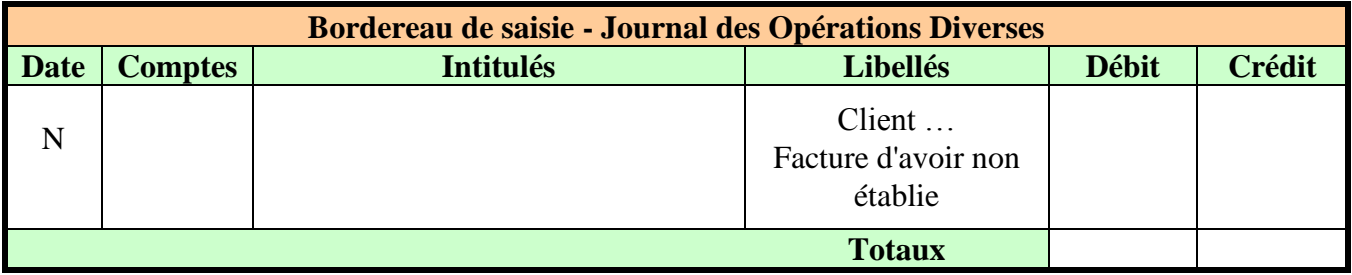

**4.3.3. Correction.**

<span id="page-18-0"></span>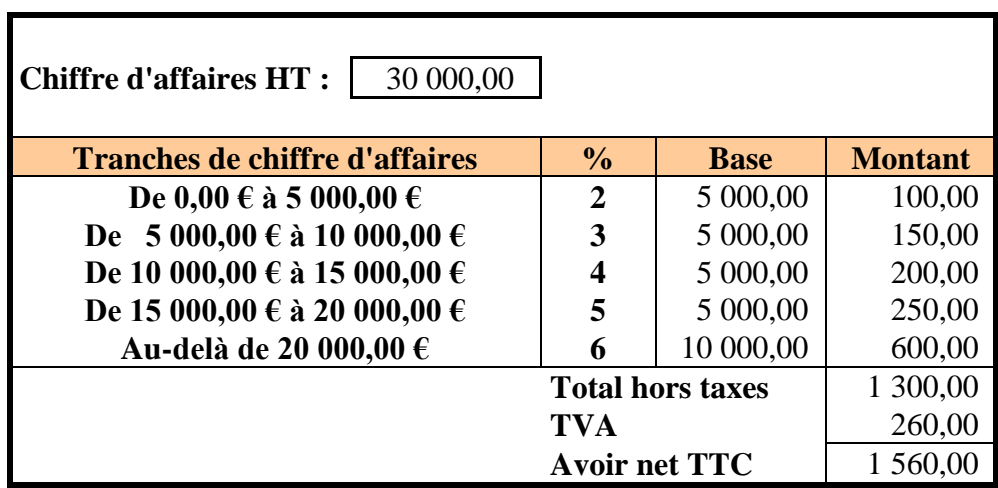

**Remarque** : Total HT des factures =  $36\,000 / 1,20 = 30\,000 \text{ } \epsilon$ .

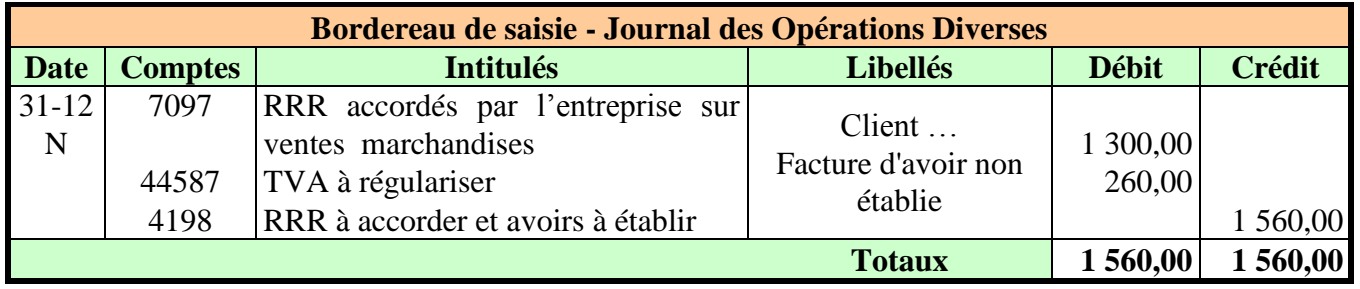

## <span id="page-19-1"></span><span id="page-19-0"></span>**Chapitre 5. REGULARISATION DES CHARGES A REPARTIR.**

# **5.1. Exemple 14.**

## **5.1.1. Enoncé et travail à faire.**

<span id="page-19-2"></span>Au cours de l'exercice N, une société a émis un emprunt. Le 15 mars N, elle a payé et comptabilisé divers frais et commissions bancaires.

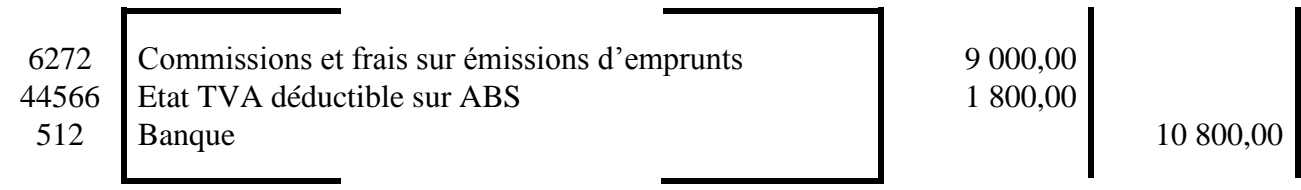

Il est décidé de les transférer en charges à répartir afin de les étaler par fractions égales sur la durée de l'emprunt soit 6 exercices à partir du 31/12/N. *soit 9 000 / 6 = 1500 / an*

# **TRAVAIL A FAIRE :**

**En utilisant l'annexe ci-après, comptabiliser les écritures de régularisation nécessaires.** 

# **5.1.2. Annexe.**

<span id="page-19-3"></span>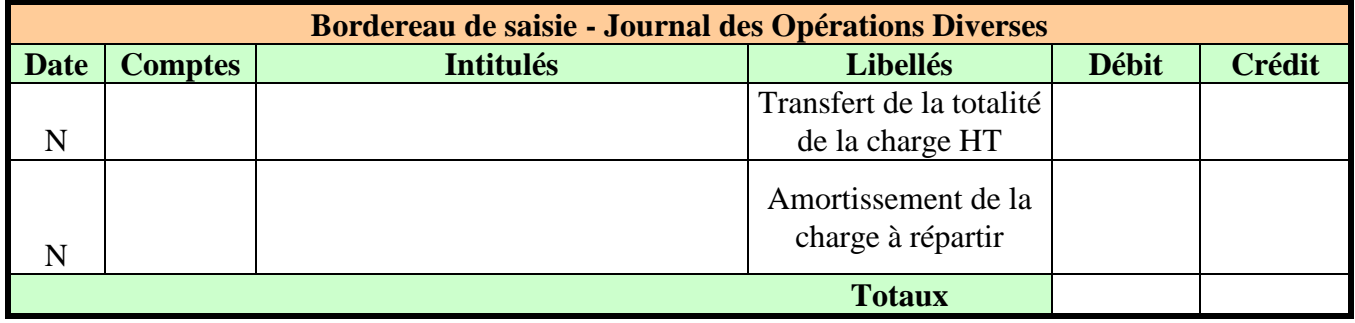

# **5.1.3. Correction.**

<span id="page-19-4"></span>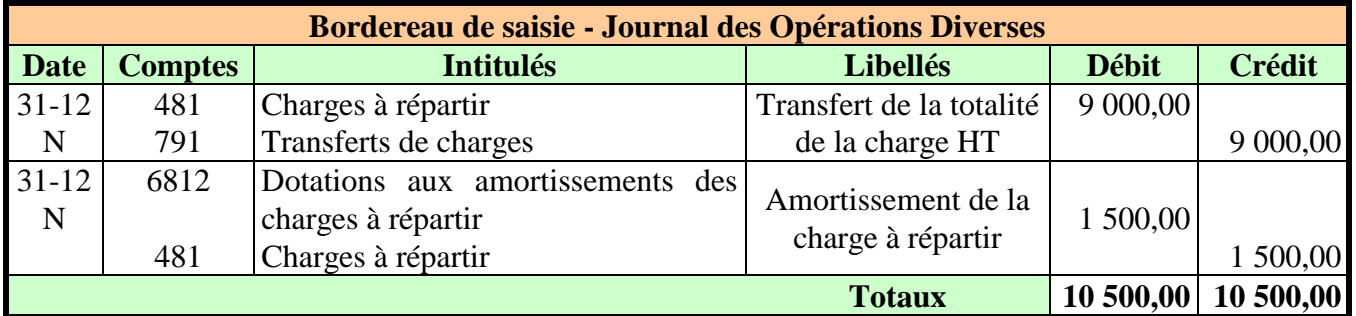

- La totalité de la charge HT est transférée dans un compte d'actif (481).
- Il s'agit de la technique de l'amortissement direct qui consiste à utiliser le compte 481 pour la charge transférée et pour l'amortissement.
- Sous-compte utilisable : 4816 Frais d'émission d'emprunts.

## <span id="page-20-1"></span><span id="page-20-0"></span>**Chapitre 6. CHARGES DE PERSONNEL ET CHARGES SOCIALES.**

# **6.1. Exemple 15.**

## **6.1.1. Enoncé et travail à faire.**

<span id="page-20-2"></span>La période légale de calcul des indemnités de congés payés ou *période de référence s'étend du 1er juin N au 31 mai N+1* (sauf cas particuliers).

Au 31-12- N, date de fin d'exercice, les salariés ont acquis pendant 7 mois des droits à congés payés sur la base de *2,5 jours de congés par mois d'activité salariée* (sauf conventions collectives).

Décompte du nombre de jours de congés :

- Année complète : 2.5 jours x 12 mois = 30 jours soit 5 semaines de 6 jours  $\bullet$
- Année partielle : 2.5 jours x 7 mois = 17.5 jours au 31/12/N

NB : évolution des pratiques pour un décompte des droits à congé par année civile.

Cela se traduit pour l'entreprise par des charges (**indemnités de congés payés, charges sociales et fiscales**) qui doivent être incluses dans les charges de l'exercice qui se termine.

Cependant, la dette correspondante ne sera payée au personnel qu'au cours de l'exercice suivant.

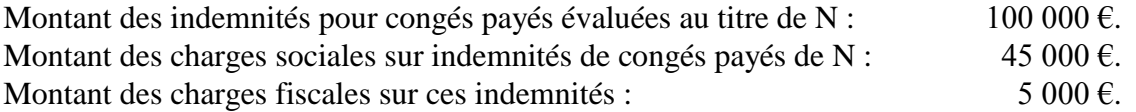

# **TRAVAIL A FAIRE :**

**En utilisant l'annexe ci-après, comptabiliser les écritures de régularisation nécessaires.** 

#### **6.1.2. Annexe.**

<span id="page-20-3"></span>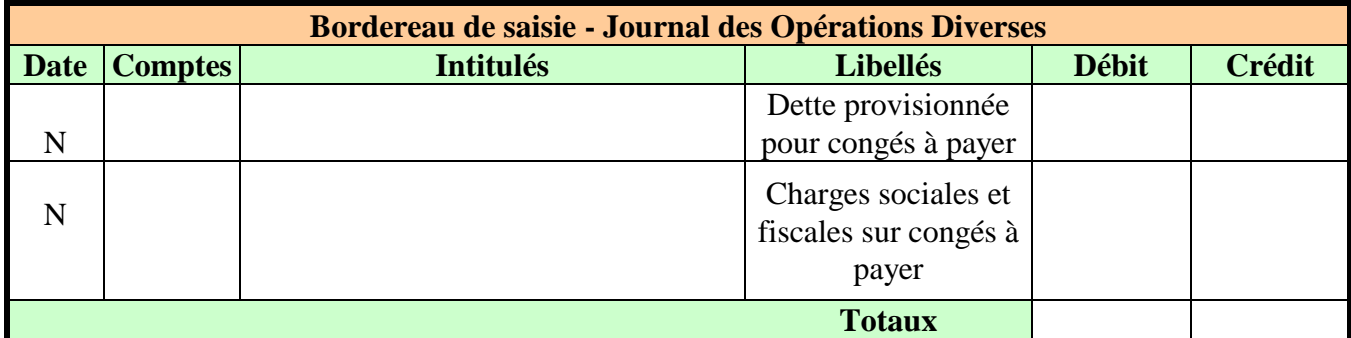

#### **6.1.3. Correction.**

<span id="page-20-4"></span>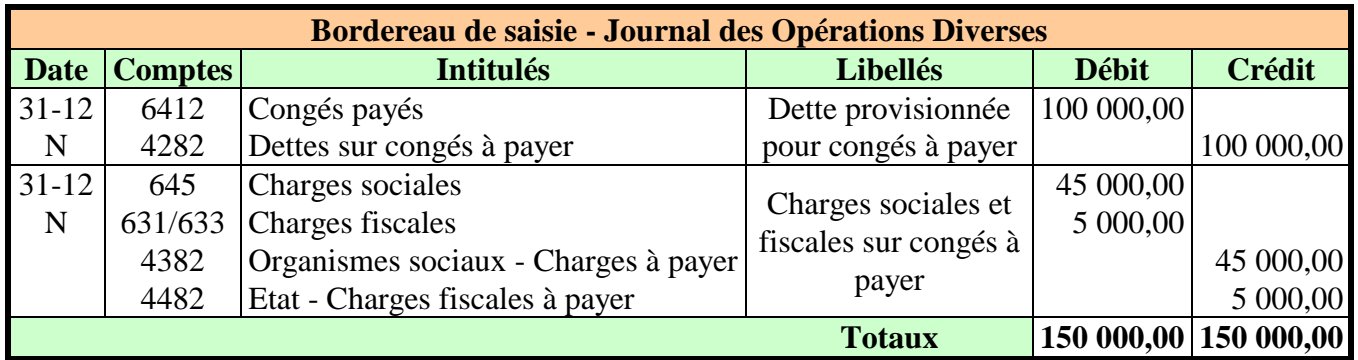

# <span id="page-21-0"></span>**6.2. Exemple 16.**

#### **6.2.1. Enoncé et travail à faire.**

<span id="page-21-1"></span>La Contribution Sociale de Solidarité des Sociétés (C3S) doit être versée par les sociétés dont le Chiffre d'Affaires est d'au moins 760 000 €, au plus tard le 15-06-N+1.

Recouvrée par la Caisse Nationale du Régime Social des Indépendants (RSI), la Contribution Sociale de Solidarité des Sociétés et la Contribution Additionnelle dues au titre de l'année N+1 sont calculées sur le chiffre d'affaires HT de l'année N par application du taux de 0,16 %.

Chiffre d'affaires HT de N : 800 000 €.

Montant de la CSS à verser : 800 000 x 0.16 % = 1 280 €.

# **TRAVAIL A FAIRE :**

**En utilisant l'annexe ci-après, comptabiliser les écritures de régularisation nécessaires.** 

#### **6.2.2. Annexe.**

<span id="page-21-2"></span>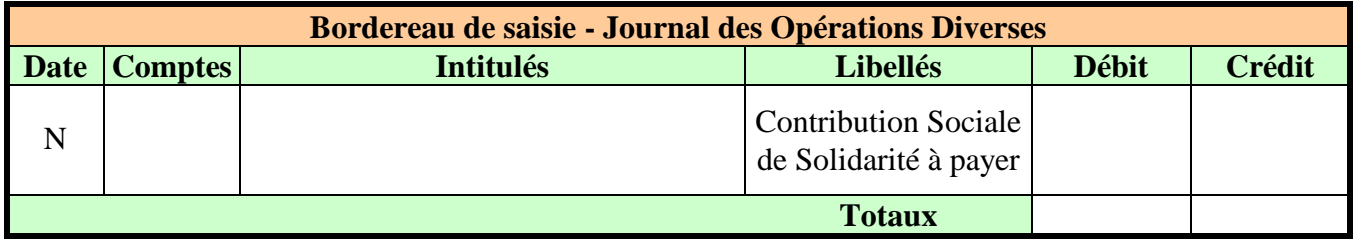

#### **6.2.3. Correction.**

<span id="page-21-3"></span>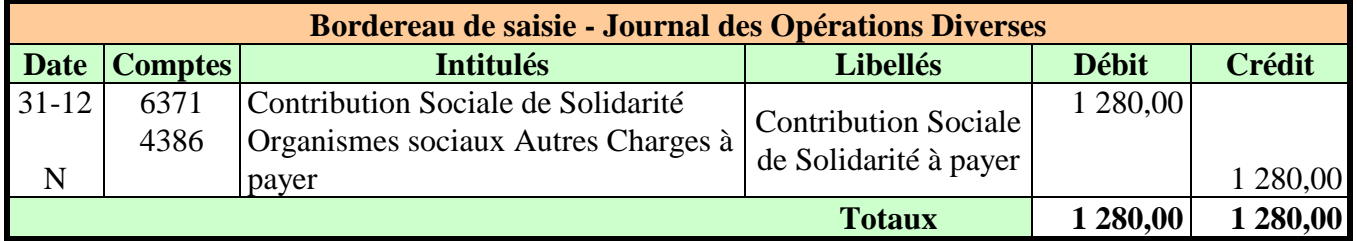

## <span id="page-22-1"></span><span id="page-22-0"></span>**Chapitre 7. REPARTITION PERIODIQUE DES CHARGES.**

# **7.1. Principe.**

Cette technique de répartition des charges ou système de **l'abonnement des charges** est utilisée dans les entreprises qui font apparaître un **résultat mensuel**.

<span id="page-22-2"></span>La même technique peut être utilisée pour les **produits** (loyers par exemple).

# **7.2 Exemple 17.**

# **7.2.1. Enoncé et travail à faire.**

<span id="page-22-3"></span>Une prime d'assurance annuelle d'un montant de 12 000 € a été réglée le 2 janvier N.En vue de l'établissement de situations mensuelles, on désire abonner cette charge mois par mois pour un montant de 1 000  $\epsilon$ 

Ecriture enregistrée le 02-01-N :

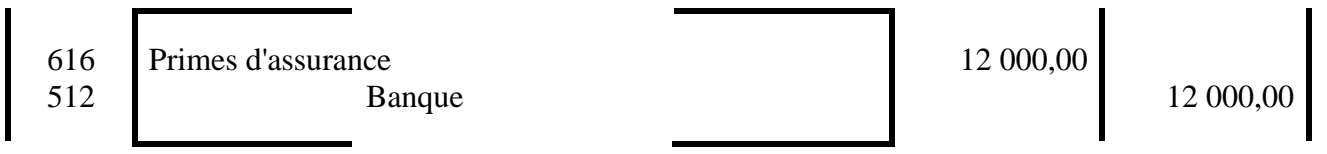

# **TRAVAIL A FAIRE :**

**En utilisant l'annexe ci-après, comptabiliser les écritures de régularisation nécessaires :**

- **1°) Transfert de la charge dans un compte d'actif de répartition**
- **2°) A la fin de chaque mois à partir de février : imputation d'une fraction mensuelle de charge**

## **7.2.2. Annexe.**

<span id="page-22-4"></span>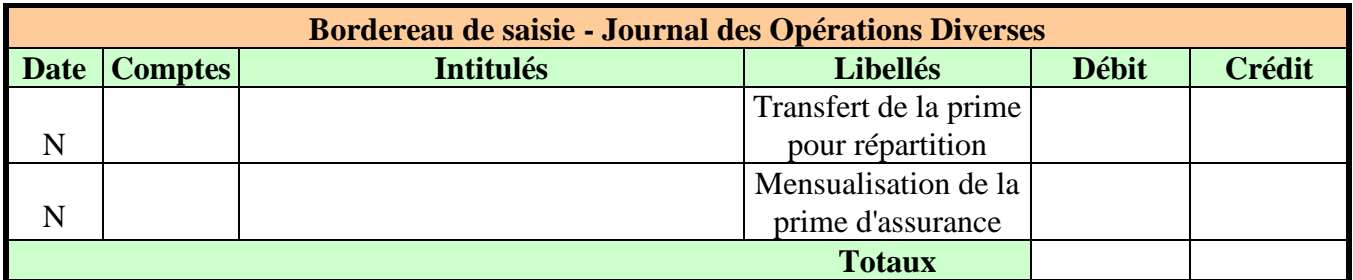

# **7.2.3. Correction.**

<span id="page-22-5"></span>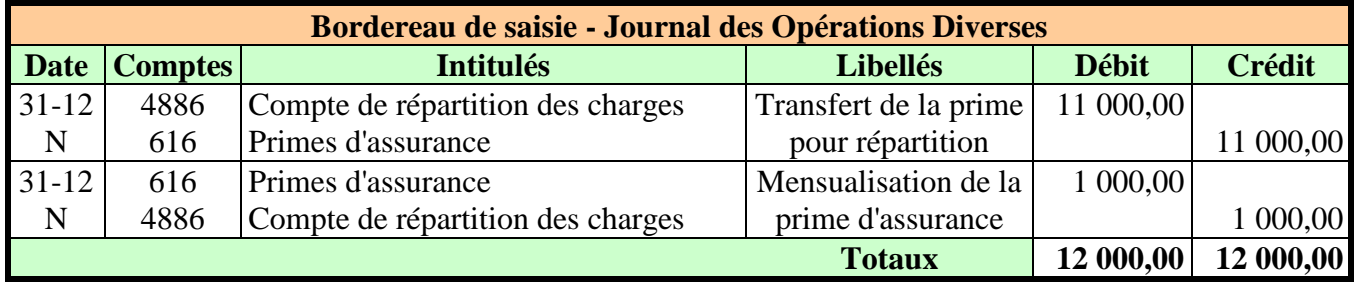

#### <span id="page-23-0"></span>**Chapitre 8. OUVERTURE DES COMPTES AU 01-01-N+1.**

**A l'ouverture des comptes de l'exercice suivant (N+1)**, il est nécessaire de **contrepasser ou d'extourner** les écritures relatives aux différentes régularisations comptabilisées lors des travaux comptables à la fin de l'exercice N. A terme, tous les comptes de régularisations devront être soldés.

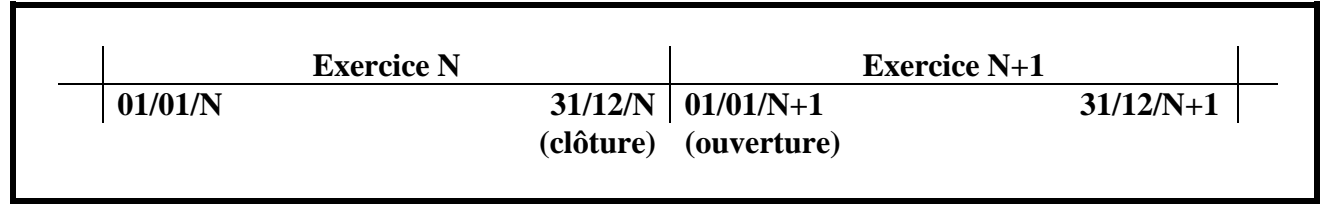

Exemple d'extourne ou contrepassation au 01/01/N+1 :

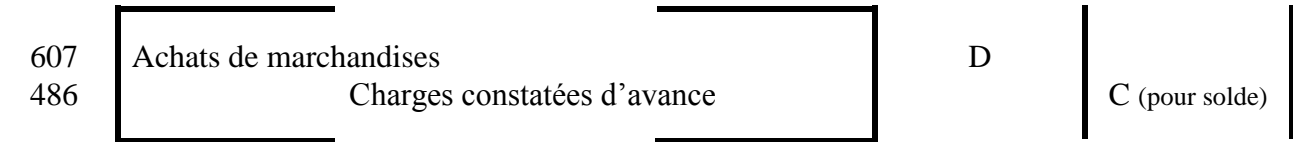

# <span id="page-23-1"></span>**Chapitre 9. SYNTHESE.**

# **9.1. Place des comptes dans le bilan.**

<span id="page-23-2"></span>Les comptes de bilan relatifs aux ajustements ou régularisations des charges et des produits et leur place au **bilan :**

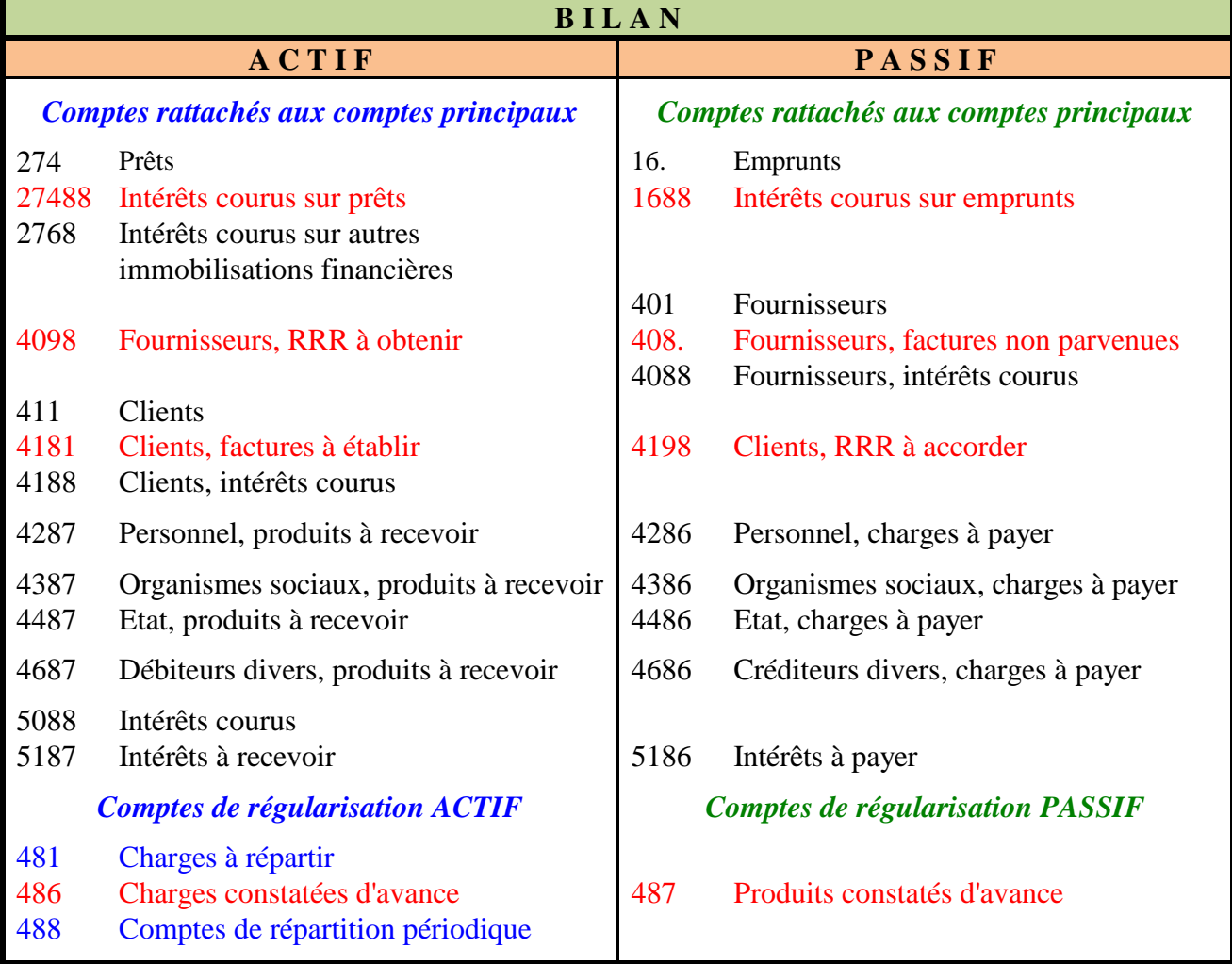

<span id="page-24-0"></span>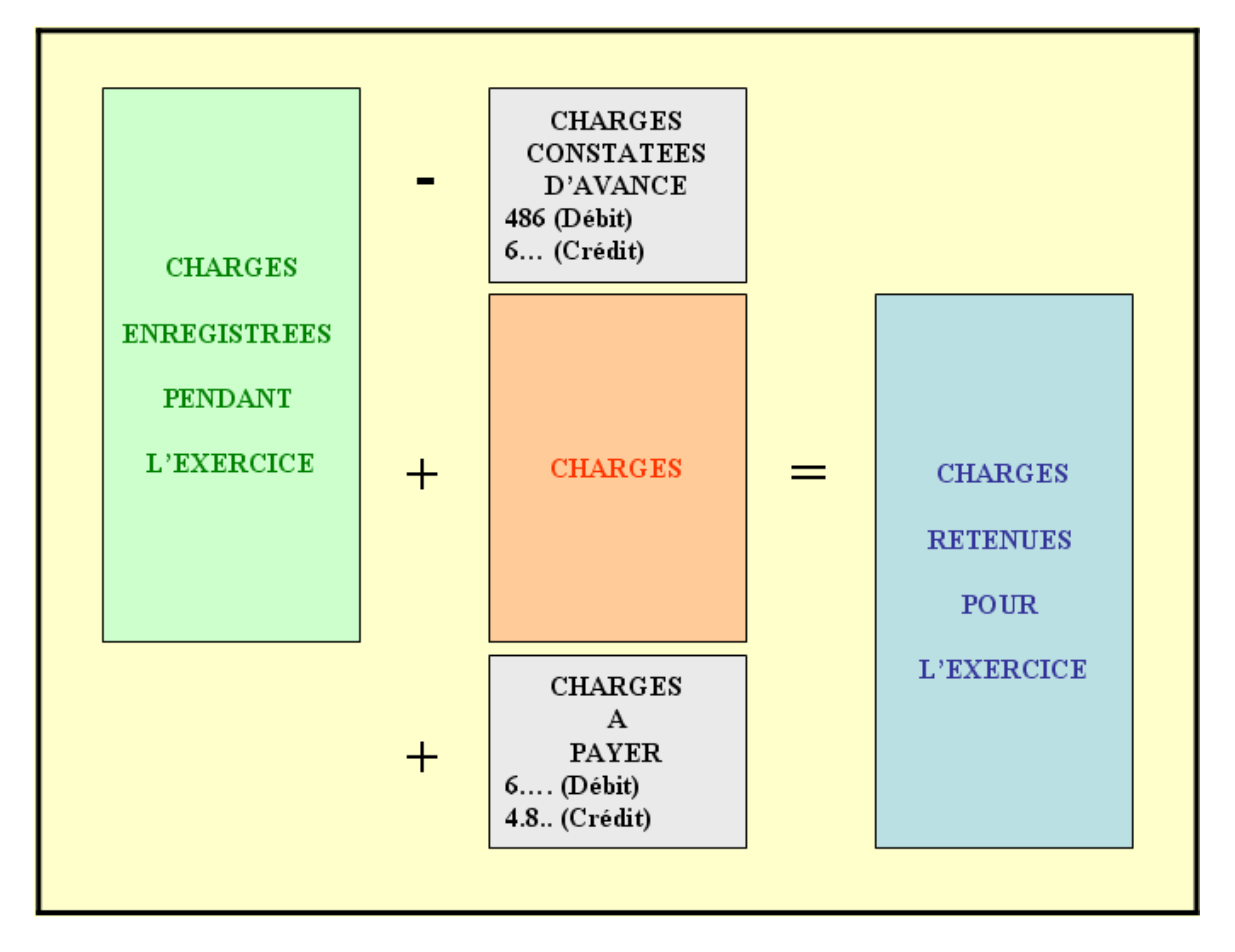

**9.3. Ajustement des produits.**

<span id="page-24-1"></span>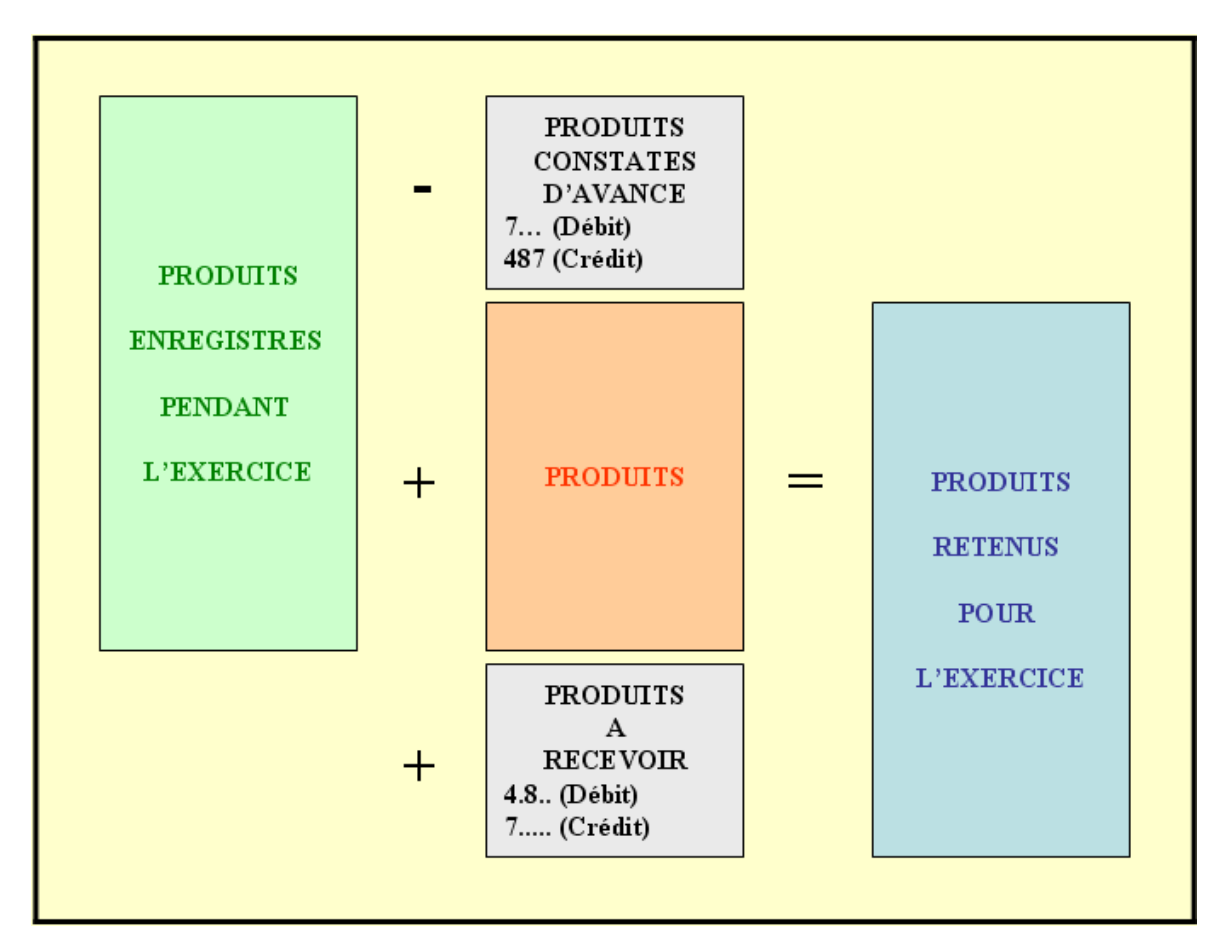